## **Thunderbird 20**

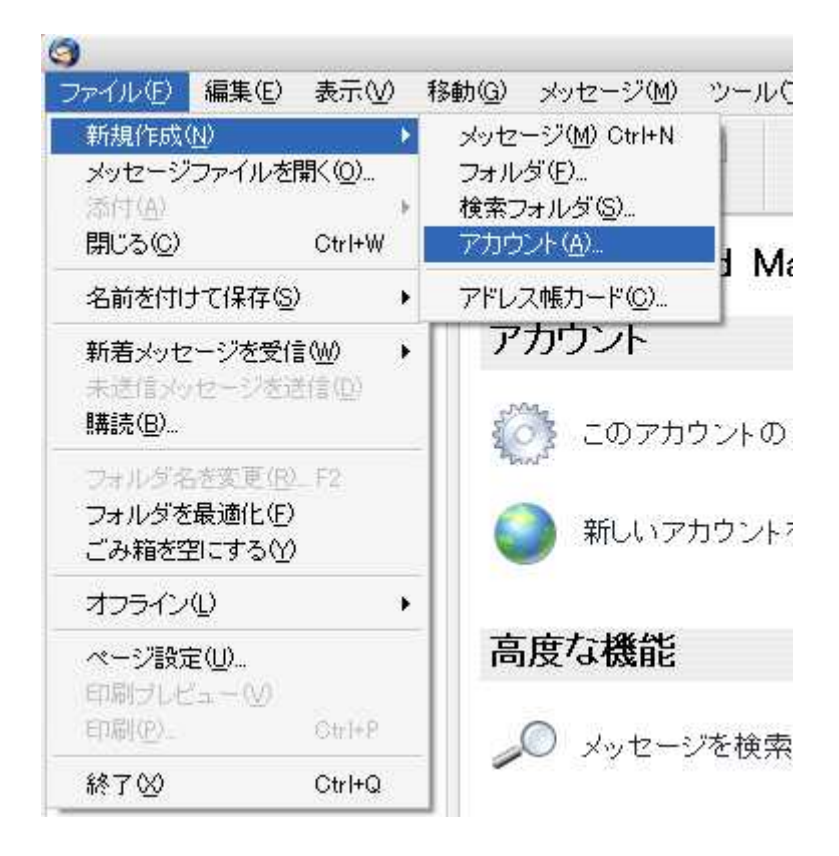

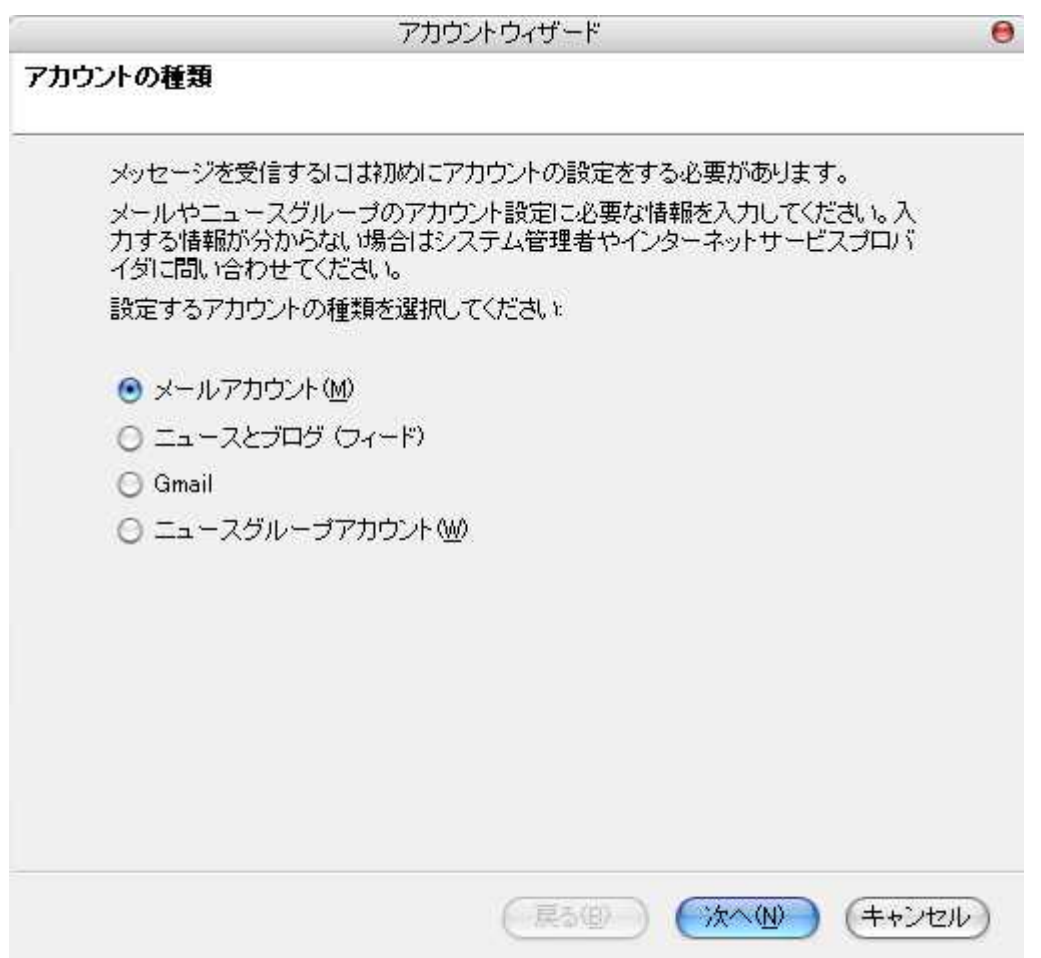

sample@cside.com

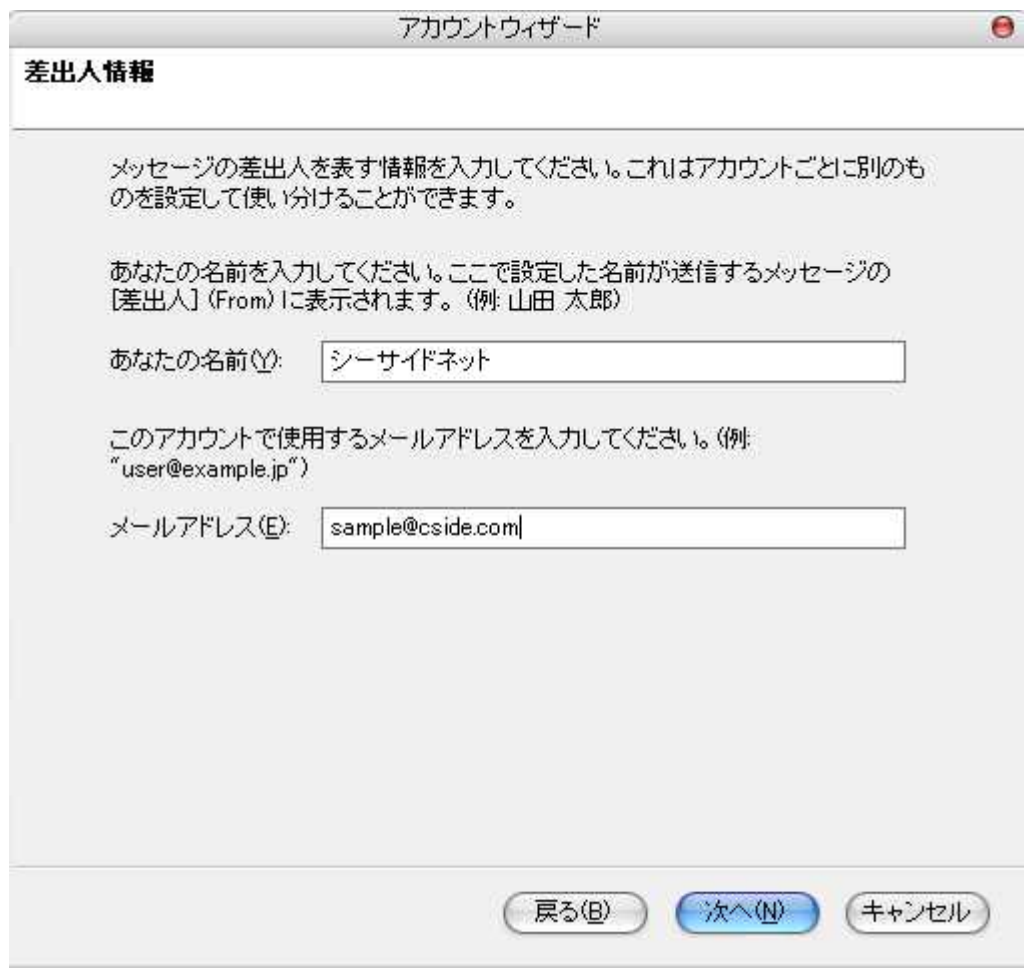

mail.cside.com

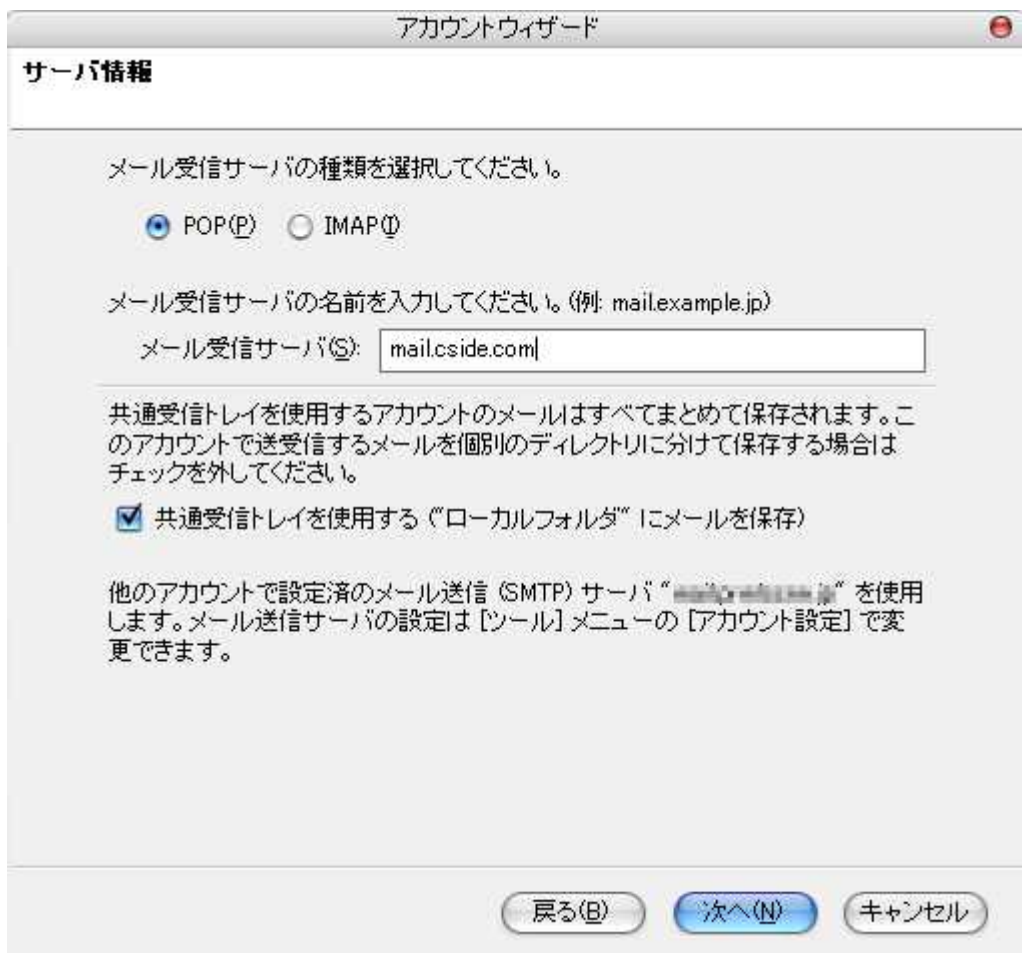

POP

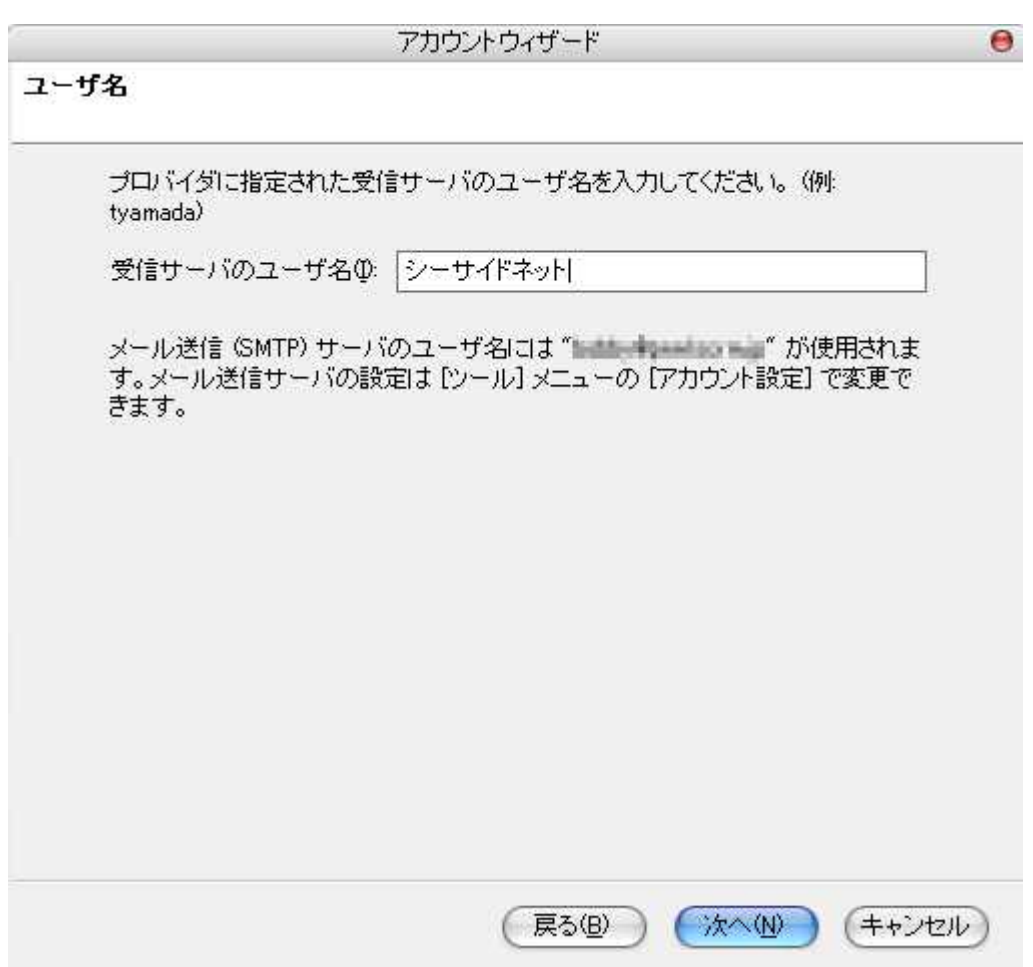

mail.\*\*.\*\*

\*

mail.cside.com

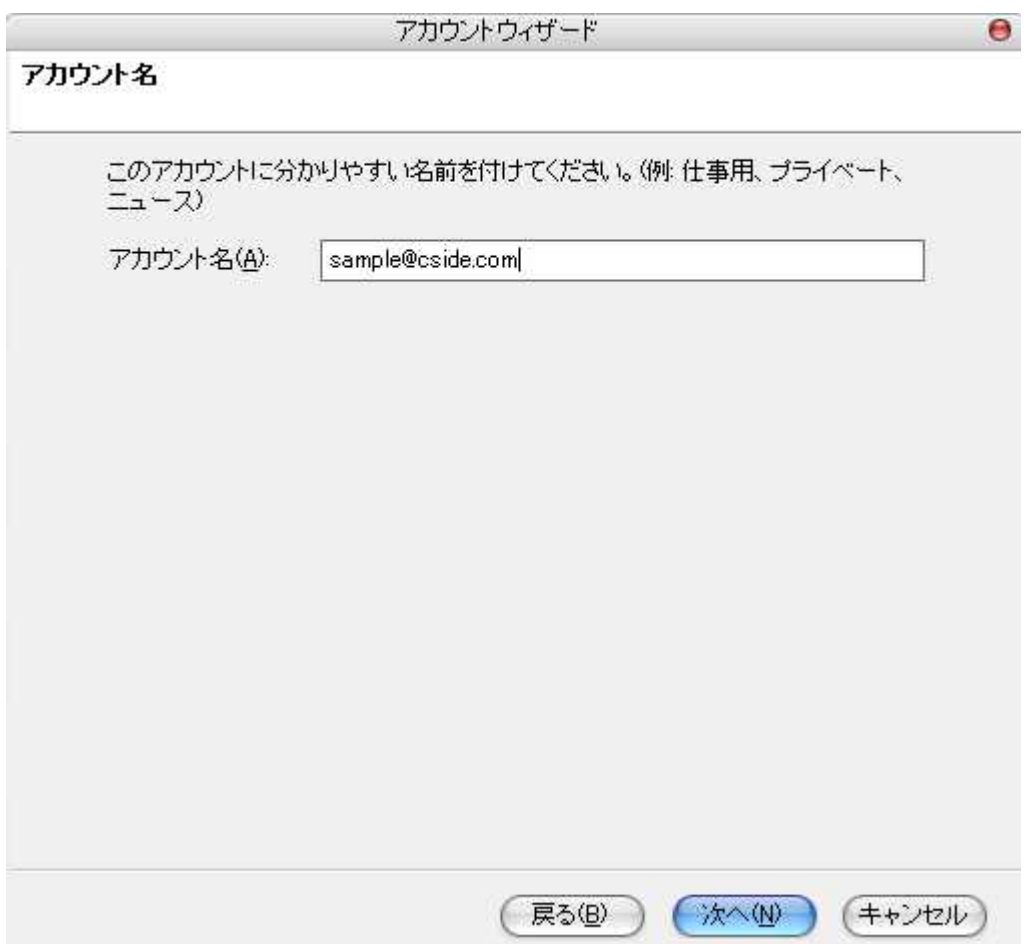

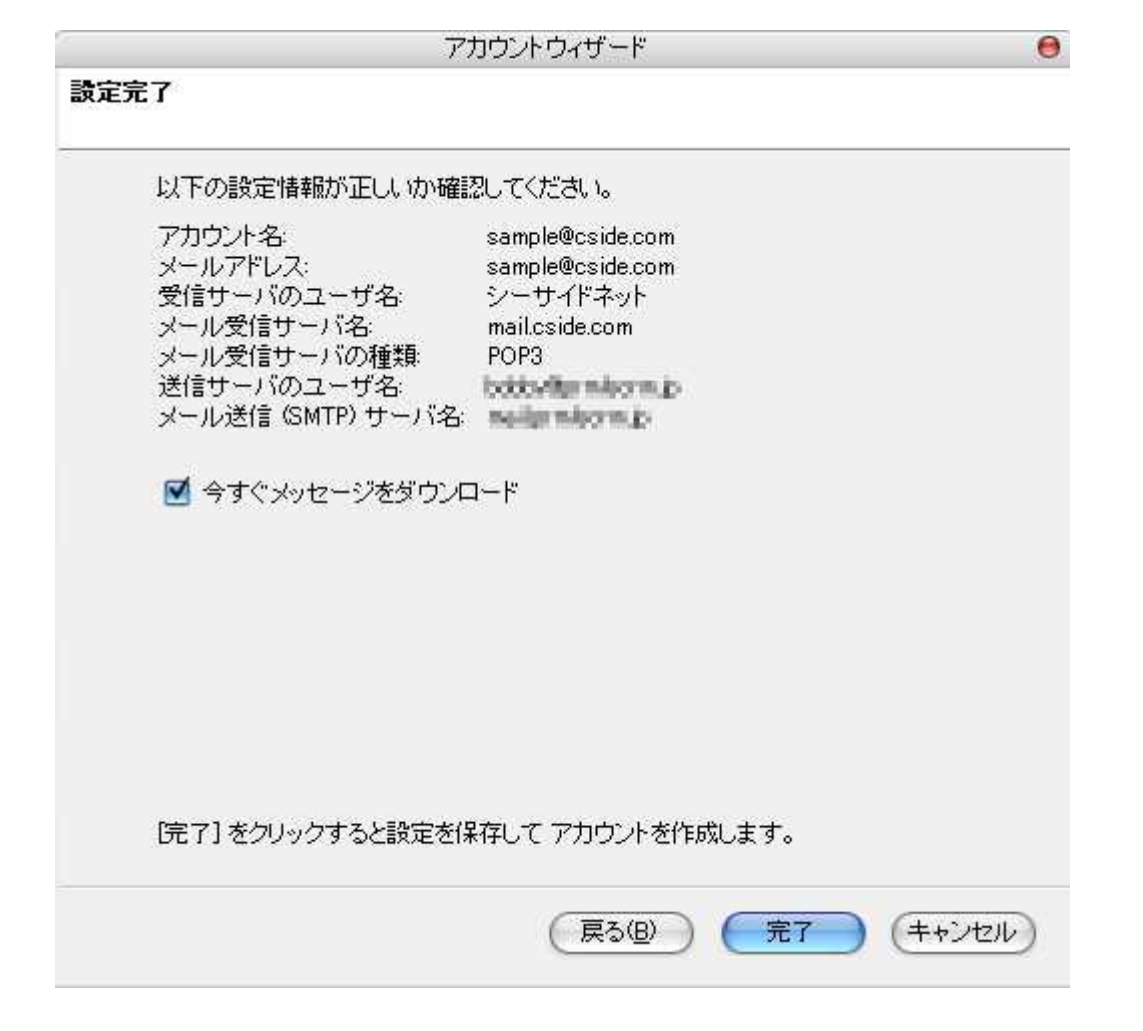

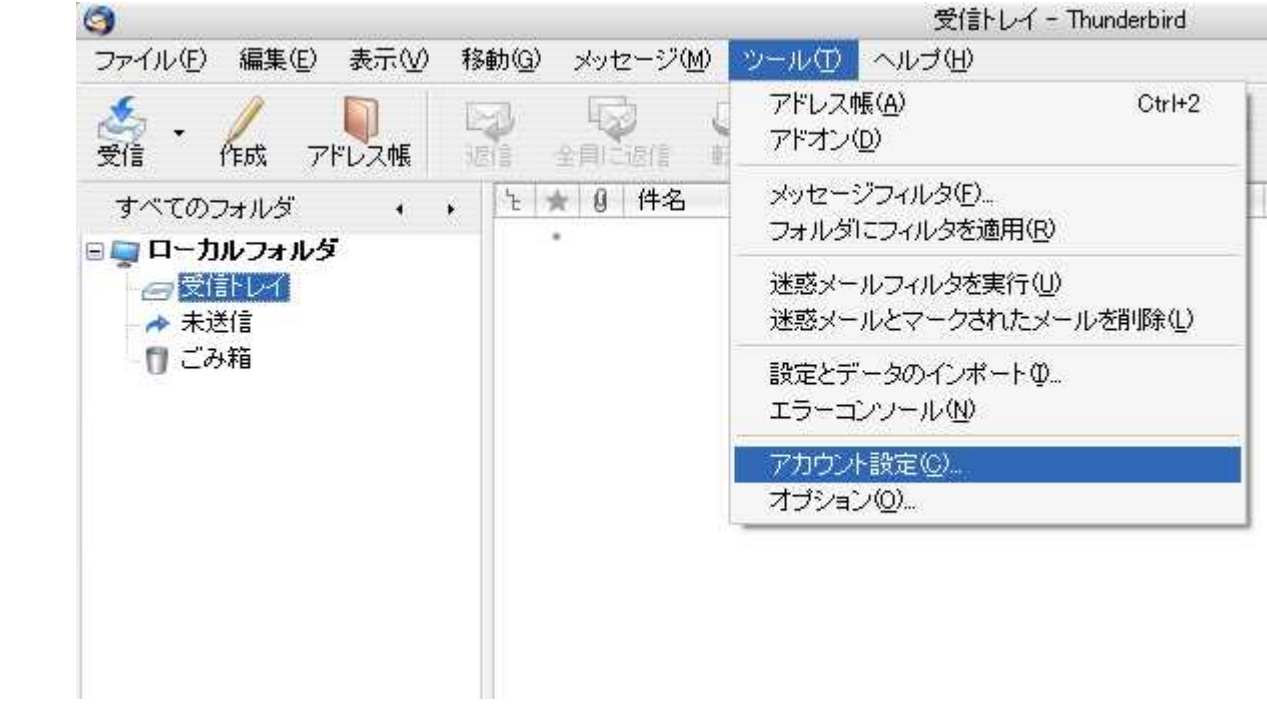

## SMTP

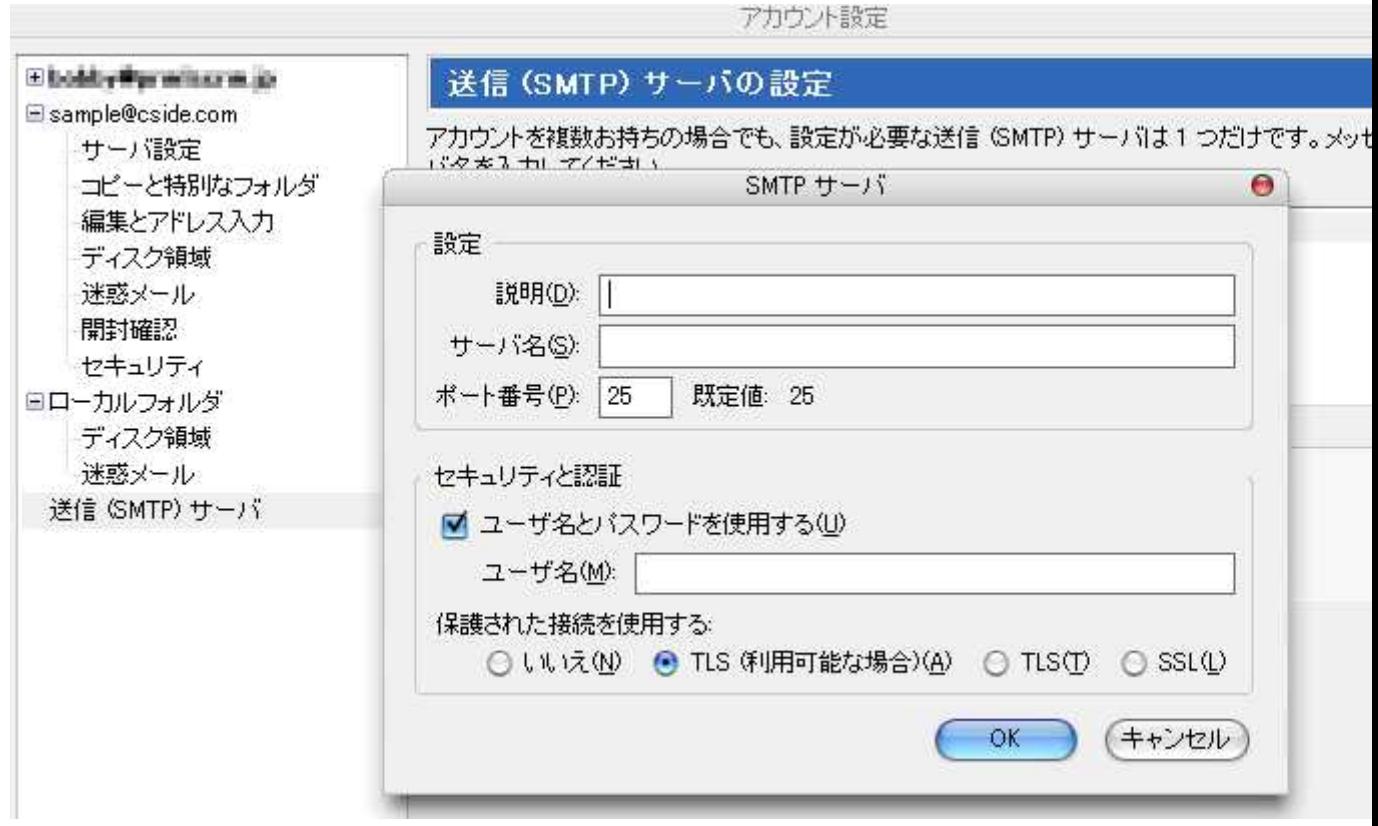

mail.cside.com

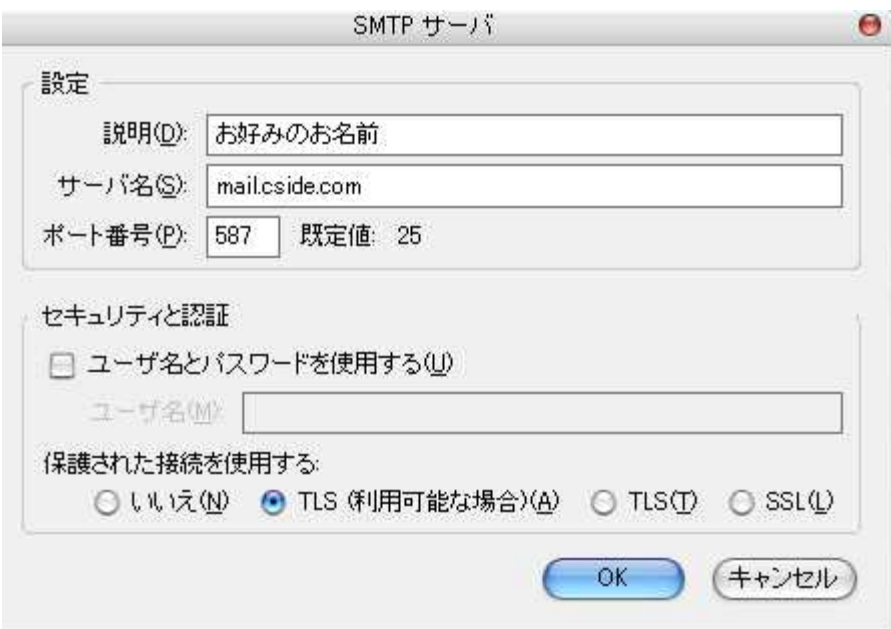

「mail.\*\*.\*\*」

\*

25

「587」 OK